### How to install photoshop free download windows vista ultimate

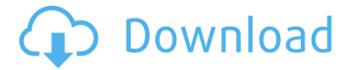

### Adobe Photoshop 7.0 Download Windows 7 32 Bit Crack With Keygen Free

#### Features

### Adobe Photoshop 7.0 Download Windows 7 32 Bit Crack Activation Code With Keygen

Since Elements is the cheaper version of Photoshop it is also the perfect option if you want to invest into the pro version of Photoshop. You can edit a photo like a pro. You can make high-quality images. You can design images. You can make memes. A lot of things that you would use to edit images in Photoshop can be done in Photoshop Elements. But you can also add new features like creating collages. And that's about it. What's Included The Adobe Photoshop Elements 12 version comes with the following features, included with every creative editing app: Adjustment Layers: Create and Save Adjustment Layers: History Layers: Video Layers: Path Selection: Coordinates & Anchors: Image Range Selection: Faces: Curves: Adjustment Sliders: Patterns: Video: Sound: Collages: Equipment Needed In order to start editing a photo, you will need to access a camera. To start, you need a USB cable and a computer. The only other camera you will need is a camera that connects to your computer via USB. You can use a smartphone but you will need to apply a USB-to-Microphone or Microphone-to-Microphone cable. Adobe Photoshop Adobe Photoshop is a photo editor developed by Adobe. It is considered to be the most powerful photo editor out there. With the help of Adobe Photoshop, you can achieve a lot of things, such as photo retouching, artwork creation, web page design, photo editing, etc. You will need to have Adobe Photoshop installed in order to use it. You can download the program on Adobe.com for free. With the help of this app, you can work with a lot of different files such as JPG, GIF, BMP, TIFF, and PNG, to name a few. Adobe Photoshop Creative Cloud Adobe Photoshop Creative Cloud (Photoshop CC) is an alternative to Photoshop. This version of Photoshop is a subscription-based product. Photoshop CS4 is the one that introduced this feature. Photoshop CC can be installed on any device with Windows. With the help of Photoshop CC, you can work with a lot of different types of files such as PSD, TIFF, PSB, and DNG, to name a few. 05a79cecff

1/3

# Adobe Photoshop 7.0 Download Windows 7 32 Bit Crack+

Click here to view reference photographs - top to bottom: It is also used for filling in gaps in images. The Smudge tool is used to change pixels - this is useful for retouching images, though some people may find it quite difficult to use. The Eraser tool is used for erasing pixels. It is useful for removing unwanted elements such as hair, dirt, tears or smears. The Content-Aware Move tool is very useful for moving objects from one image onto another. It has several settings, including the ability to analyse the new position and adjust it accordingly. The Dodge and Burn tools let you change or remove tones in an image. They can be used to lighten or darken an image. The Gradient tool is used for adding colour to images. With it, you can create gradients from any two colours. You can then change the gradient colour, angle and hue easily. The Pencil tool is used for adding text. With this tool, you can use a variety of fonts and styles. In addition to enabling you to type in images, this tool can be used to draw on an image. The Lasso tool is used to draw a rectangular selection around elements in an image. You can then erase parts of this selection with the Eraser tool. You can also resize the lasso after drawing it. The Marquee tool is used for marking out areas of an image, which can be then copied and pasted onto other images. The Smudge tool allows you to change pixels that belong to an object within a photo. This is useful for correcting unwanted elements. The Magic Wand tool is used to change pixels in an image, including removing unwanted elements. The Healing Brush tool is used to remove damage from images. It is similar to the Clone Stamp in that it allows you to copy pixels from one area of an image and paste them into another. The Dodge and Burn tools are used to lighten or darken tones in an image. The Dodge tool lightens the pixels, while the Burn tool lightens the color of nearby pixels. The Grainy effect creates an effect similar to film photography, giving an image a more vintage look. The effect also adds more noise to an image, giving it a somewhat grainy appearance. The Shadow & Glow tool lets you change the way shadows and highlights are displayed. It is particularly useful when you are using the Sepia effect, which gives images a more vintage feel.

## What's New in the Adobe Photoshop 7.0 Download Windows 7 32 Bit?

tag:blogger.com,1999:blog-5712015-1366803048691393.post9186018762080358054..comments2020-06-04T20:25:31.940-04: 00Comments on No Hassle Designs: The Green Door....green...GREEN!..and cozy....Cozy + Green everything about this!! so fun!! LOVE everything about this!! so fun!!sarah I'm a quilter so I'm finding ma...Gorgeous! I'm a quilter so I'm finding my way to this post. I love the lady's touch of putting some pretty things on the top of the folding doors.Anne love the color in this front room, thanks for w...I love the color in this front room, thanks for sharing!mellie

2/3

# **System Requirements:**

Requires latest Unity and Windows 10 Recommended: Recommended: Requires latest Unity and Windows 10 Requires latest Unity and Windows

http://lms.courses4u.in/blog/index.php?entryid=7301

https://www.uapipetrades.org/sites/default/files/webform/download-photoshop-for-windows-7-32-bit-free.pdf

https://www.tresors-perse.com/wp-content/uploads/2022/07/latest\_adobe\_photoshop\_download.pdf

 $\underline{https://streamers.worldmoneybusiness.com/advert/photoshop-cc-free-download/}$ 

http://cicatsalud.com/html/sites/default/files/webform/download-photoshop-glass-styles.pdf

https://www.magicalcambodia.com/simple-free-download-of-tinypng-for-photoshop/

https://mitiflowers.com/how-to-play-photoshop-album/

http://streetbazaaronline.com/?p=73028

https://www.mindarie.wa.edu.au/system/files/webform/valopans672.pdf

https://midiario.com.mx/upload/files/2022/07/PFrI9WABGXgZMH3nC2Ac 01 88746b98c06695c2d00aa0413d846608 file.p df

https://www.lavozmagazine.com/advert/51-free-metal-gradients-psd-gallery-3702-vectors-eps-pdx-png-jpg/

https://sleepy-taiga-54822.herokuapp.com/adobe\_photoshop\_cs3\_app\_free\_download.pdf

https://poker.new/blog/free-download-adobe-photoshop-cs4-direct-download/

http://peoplecc.co/en/2022/07/01/adobe-photoshop-cc-2020-mac/

https://togetherwearegrand.com/how-to-install-camera-raw/

https://warm-evrie-09924.herokuapp.com/adobe photoshop damaged installer fix download windows 7.pdf

https://photognow.com/wp-content/uploads/2022/07/download driver photoshop for windows 7.pdf

http://www.7daystobalance.com/advert/free-mountain-photoshop-brushes-for-download/

https://yemensouq.com/wp-content/uploads/2022/07/adobe\_photoshop\_cs6\_download\_adobe\_support.pdf

 $\underline{https://www.tarrytowngov.com/sites/g/files/vyhlif1306/f/uploads/alarm\_permit\_form\_2019-.pdf}$ 

3/3